## **OUTLOOK**

# **FICHE PROGRAMMATION**

### **OUTLOOK - APPRENDRE A UTILISER OUTLOOK - NIVEAU 1**

#### **Public**

Toute personne souhaitant maîtriser les outils fondamentaux du logiciel

#### **Prérequis**

Des connaissances de bases en informatique sont nécessaires pour suivre cette formation.

#### **Objectifs pédagogiques**

- Recevoir, envoyer, transférer et mettre en forme des mails avec pièces jointes.
- Créer et modifier des contacts.
- Utiliser le calendrier pour créer des rendez-vous.

#### **Contenu**

- Découvrir l'environnement
- Communiquer grâce à la messagerie
- Créer et envoyer des messages
- Mettre en forme des messages
- Joindre un fichier à un message
- Ouvrir et enregistrer une pièce jointe (fichier ou objet Outlook)
- Gérer les options des messages (importance, confirmation de lecture...)
- Traiter les messages reçus (réponse, transfert)
- Personnaliser ses messages avec une signature
- Organiser sa boîte aux lettres
- Trier les messages
- Créer et utiliser les dossiers de classement et actions rapides
- Organiser l'archivage grâce aux dossiers personnels ou archives online (Exchange)
- Prévenir de son absence (Exchange Server)
- Être sensible à la sécurité informatique Les carnets d'adresses et contacts
- Présentation et utilisation des différents carnets d'adresses : liste globale (Exchange Server), dossier contacts -
- Créer et gérer les contacts, contacts suggérés
- Récupérer une adresse à partir d'un message
- Concevoir et utiliser une liste de distribution (groupe [modéré avec Exchange])
- Utiliser le calendrier
- Présentation du calendrier Outlook et des types d'affichage
- Créer et modifier des entrées d'agenda
- Options des rendez-vous (rappel, privé...)
- Les rendez-vous particuliers (évènements, rendez-vous périodiques...)
- Organiser des réunions (Exchange Server)
- Créer une réunion : invitation des participants, vérification de leurs disponibilités
- Répondre à une demande de réunion

Cette formation se déroule en deux demi-journées de 4h à Nouméa, une une journée de 7h à Koné.

 **Retrouvez toute l'offre de services CCI sur le site www.cci.nc**

**Contact:** Province Sud  $\begin{array}{cc} \bullet & \bullet & \bullet \\ \bullet & 24 & 31 & 35 \end{array}$  entreprises@cci.nc<br>Province Nord  $\begin{array}{cc} \bullet & 24 & 31 & 35 \end{array}$   $\Box$  formation-nord@cci ProvinceNord  $\ddot{Q}$  42 68 20 **formation-nord@cci.nc** 

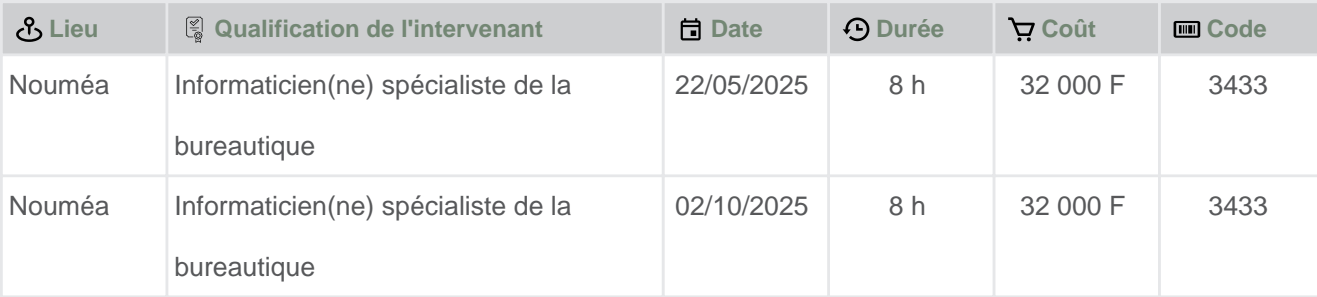

 **Retrouvez toute l'offre de services CCI sur le site www.cci.nc Contact:** Province Sud  $\sqrt{2}$  24 31 35 entreprises@cci.nc ProvinceNord  $\mathbb{Q}$  42 68 20 **Formation-nord@cci.nc** 

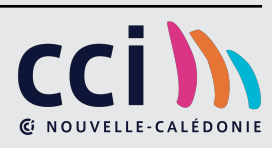